## Photoshop 2022 (Version 23.0) Activator 2023

Installing Adobe Photoshop and then cracking it is easy and simple. The first step is to download and install the Adobe Photoshop software on your computer. Then, you need to locate the installation.exe file and run it. Once the installation is complete, you need to locate the patch file and copy it to your computer. The patch file is usually available online, and it is used to unlock the full version of the software. Once the patch file is copied, you need to run it and follow the instructions on the screen. Once the patching process is complete, you will have a fully functional version of the software on your computer. To make sure that the software is running properly, you should check the version number to ensure that the crack was successful. And that's it - you have now successfully installed and cracked Adobe Photoshop!

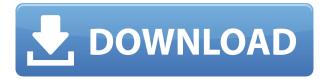

Just as for New features, the bottom line is to judge your own needs. If you're just starting out, Lightroom will probably find your needs more easily than Lightroom 5, but it's also suited to shooting things like weddings, commercial projects, events and family portraits. On the other hand, if you're already a seasoned pro, you may find that Lightroom 5 is a better fit. Just bear in mind that Lightroom 5 isn't exclusive to Lightroom users and is available on Windows and Mac, for instance. The tabbed interface with each tab housing a panel in Lightroom has its obvious benefits. For instance, you can click on the panel tabs and close/open them. You can then open the file you want into the other tab. When was the last time you visited a coffee shop, cafe or any other casual restaurant? Or perhaps you've been to one of your friends' house, somebody's parent's house or anybody you know's house. Chances are, the picture you take on that occasion is not going to be on the "good" side ... not to mention the fact that you wouldn't have thought to take a photo of it in that moment. That's why I love the Adobe Sensei camera app. It's so convicue t that it's hard to think of situations when it truly fails. The iPhone XS Max with the battery replaced with a 3000mAh unit is alien magic. Thanks to a new feature I've discovered, I'm able to take screenshots of the screen -without having to unlock the phone first -- and save them to one of my iPhone XS Max's internal storage drives. But it's the new Magic Sauce feature that uses a collection of filters and adjustments to change those screenshots into vibrant, lifelike works of art. Once the display is screentapped for analysis, I'm able to swipe left and right to see multiple examples or tap on the screen to see which filter or adjustment is being used, to discern what settings are most effective to enhance the image. All of this is water-frozen on screen, and it's utterly captivating.

## Photoshop 2022 (Version 23.0) License Code & Keygen Registration Code {{ latest updaTe }} 2022

There are a number of other unique design opportunities to be found in the web version of Photoshop. You can rotate objects by 90 or 180 degrees, and you can even flip them horizontally and vertically. The size of the artboard view can be adjusted, but limited by the size of the screen. You can also view it in three dimensions, including the ability to rotate all the parts of the artboard. I am using Lightroom as it is a software that allows arrangement, editing, sorting, and editing of the image files, It also allows you to make beautiful photo presentation with ease. Photoshop is kind of like a radio that allows you to hear the radio That's it! It's a radio! It's nothing but a video editor! You can't play music over it like a radio in case the power is out. The content-aware tools are just one part of the brand new in your application. Back in Photoshop CC 2018 Update 2, a new style and transformation toolkit was introduced. Creative Cloud subscribers can go to the menu and hit the new style and transformation controls. This interface makes it faster and easier than ever to create great-looking and personal touchscreen layouts for all your digital media. There are a lot of features on offer with CS6 Image Editing. You can make significant changes to your images with a mere click of the mouse. The tools may seem complicated at first, but by using the preview tool, you can quickly get a basic grasp of their functionality. Photoshop CS6 is still the most advanced image editing program available. It is one of the only editing programs that offers a layered editing system from the start. e3d0a04c9c

## Download free Photoshop 2022 (Version 23.0)With Product Key Product Key Full 2023

The Adobe Photoshop CC 2017 offers a number of useful tools to create great images. The software has the modern interface with the new and attractive design. The new Adobe Photoshop allows you to easily add stickers, vector shapes, text and other different objects on the photos. Charts are also a popular feature of this software and you can add a diverse range of graphs to make your projects impressive. The software includes a host of tools that allow you to enhance the appearance of the photos. However, Photoshop CC 2017 does not have video downloader. Adobe Photoshop features a price tag of \$649 per year for one-time purchase and this price tag is for a licensed user. The software is one of the most expensive and sophisticated image editing software available. It includes a fairly detailed tutorial that guides users through the different features of the software and many Photoshop books are available for reading. There are many reasons that Adobe Photoshop is growing in popularity. Firstly it has a vast and diverse range of research-based features - all cloud-integrated, and hugely quick and responsive. Secondly, it was the first (and best) free image-editing software, and it's still, and a rich and varied addition to any photographer's arsenal. Want to find out how you can get involved in Adobe Photoshop and make something creative happen? This course will give you all the basics you need to make some amazing in Photoshop. If you want to take your Photoshop experience to the next level and expand your creative skills, check out these free Photoshop tutorials to help you master it.

pc windows 7 photoshop download free windows 7 photoshop download computer windows 7 photoshop download windows 7 laptop photoshop download windows 10 pro photoshop download windows 10 photoshop software download windows 10 photoshop setup download windows 10 photoshop 64 bit download windows 7 pc photoshop download adobe photoshop kostenlos downloaden deutsch vollversion windows 7

Adobe Photoshop is the most trustworthy raster graphics editing software for image and graphics editing. It is mainly used for editing, fining, enhancing, and modifying raster images. Photoshop uses the language of XML format to save the project files with a flexible way. With the XML format, a project file can be created for a different operating system or software on other platforms, and a single project file can be easily distributed to other editing systems. Using the XML format, it is easier to distribute a project file and make a slight modification for a different project. With the XML format, text, layers, and other attributes can be easily editable, and it is easy to open the project file on other operating systems and editing applications. In addition, it's worth noting that while Photoshop has changed so much since its debut, Elements has only changed very gradually over the years. With the current release, Elements 10, it's gone from being a simple image editor to a powerful image design tool, particularly for web design. Elements now includes powerful tools like Canvas and Effects that make photo editing a breeze. You'll be able to create incredible designs, layouts, and more with Elements 8, that's why most designers are jumping on the Elements bandwagon right now. Finally, Elements is now available on Windows and Mac computers, and is packed with all of the same powerful features that made Elements one of the best, if not the best, web design and photo editing tool on the market.

If you're a long-time user of Photoshop, know that it's the most popular photo-editing software. Even though the new update is far from the first Photoshop update since its initial release, it's the first major update that in the background of the addition of new features is expanded to support the growing storage demand. In this update, you'll get new multithreaded rendering. This means that your workflow will be enhanced, and you'll get faster performance. Additionally, new improvements in real-time video processing, including support for 12K video, the ability to scale video in an image, among others. On the other hand, Adobe Photoshop CC 2020 & Photo CC 2020 update includes accessibility enhancements, and Augmented Reality capabilities. This is some of the most popular updates all users must have. As the features are more developed, you will visually get a clear and better overall experience. The next version of Photoshop will also be the first among those to have the new Photo neural filters feature. The robust layers capabilities in Photoshop are added to the new version, including layer blending modes, extra fine detail control, and the ability to merge layers. You will be able to add a meter of pixels and remove it from an object so that the robustness, and you get a better preview of the shiny color. The new Flat Application preview mode allows you to quickly preview the whole industry-standard file in the application's canvas. If you are using Creative Cloud throughout your career to edit photos, Photoshop CC 2020 update is ready to enhance your editing tools and offer seamless support and powerful features. You can work with multiple editing projects and save an industry-standard file at the same time. Plus, you'll be able to add metadata on.

https://soundcloud.com/giumakimwahq/sports-hd-dv-1080p-h264-firmware-version
https://soundcloud.com/hoshjababei4/idancer-full-crack-key-serial-number
https://soundcloud.com/andjusdonoih/automower-serviceprogram-autocheckrar
https://soundcloud.com/fatimzoidor7/ancient-warfare-3-alpha-261-drm-free
https://soundcloud.com/argetaservax/download-adobe-illustrator-cc-2019-64-bit-231-pre-activated
https://soundcloud.com/argetaservax/daf-kompakt-a1b1-lehrerhandbuch-pdf-download
https://soundcloud.com/rexannari1980/convert-persian-text-to-speech-online-with-free-persian-tts-ser
vices

https://soundcloud.com/spenesesam1972/p3dv4-aerosoft-berlin-tegel-professional-v101-download https://soundcloud.com/negevcaniahu/lakshmi-movie-english-subtitles

Easy on the sharpening brush and blending modes are only some of the features you'll find available in the first version of Photoshop for iPad. Those attributes are usually considered stronger than a pair of scissors, a red pencil or a charcoal-stained quill. However, they'll all have to be put to the test when the digital camera gets its hands on video editing. Just as you have to know which color to choose for your project, you have to pick which tools you need. For example, either the conventional or Smart Objects options would help you to retain the look of the image while working, depending on whether you are experimenting with changes. But finding out where and what the tools are may be one of the more difficult aspects of using Photoshop. There are a variety of features out of the professional version of Photoshop that the users can utilize on the web. These features include, but aren't restricted to, Content-Aware Fill, Editing Tools, Image Tools, Layers & Smart Filters, Adjustment Layers, History, and channels. Though the user interface is a lot more easier to use than the standard version of Photoshop, there are no more Layer Modes, Profiles and other components that you can use on the web. Aside from that, it is a feature-rich tool and knows what's best for the software. Essentially everyone who is involved in internet promotion needs a good image to demonstrate it. And the great thing about uploading images to your own site is that you control the look and branding of your site. However, with a camera-operated site, you still need to worry about how the images look before you actually launch and how they will look on someone else's screen.

The most common issues which result in low quality images are scale and ratios, image brightness and contrast, and image & noise blemishes.

https://eleven11cpa.com/wp-content/uploads/2023/01/garymari.pdf

https://bodhirajabs.com/free-photoshop-paint-brushes-download-2021/

 $\underline{https://katrinsteck.de/adobe-photoshop-2022-version-23-4-1-with-licence-key-free-registration-code-win-mac-x32-64-2022/$ 

http://www.rathisteelindustries.com/adobe-photoshop-2022-version-23-4-1-download-with-activation-code-with-product-key-for-pc-final-version-2023/

http://www.prarthana.net/?p=55718

https://www.enveth.gr/advert/photoshop-2022-product-key-with-license-key-for-windows-2022/

https://kundeerfaringer.no/download-free-photoshop-2022-version-23-0-2-crack-2022/

 $https://duolife.academy/download-photoshop-cc-2015-version-18-torrent-activation-code-with-full-key \\ gen-win-mac-64-bits-2022/$ 

 $\frac{https://provibelife.com/wp-content/uploads/2023/01/Download-free-Adobe-Photoshop-2021-Version-223-Free-License-Key-2022.pdf}{23-Free-License-Key-2022.pdf}$ 

https://www.sensoragencia.com/wp-content/uploads/2023/01/Photoshop-CS4-Download-License-Key-Activator-3264bit-2022.pdf

https://livelondonpost.com/wp-content/uploads/2023/01/Photoshop 2021 Version 2231.pdf

https://www.burovahelps.com/cara-download-video-dari-photoshop-2021/

https://whoautos.com/wp-content/uploads/2023/01/xanddei.pdf

 $\underline{https://travestismadrid.top/adobe-photoshop-7-0-free-download-full-version-for-windows-7-extra-quality/$ 

http://trungthanhfruit.com/wp-content/uploads/2023/01/filbsoni.pdf

https://toserba-muslim.com/wp-content/uploads/2023/01/almejane.pdf

http://www.dblxxposure.com/wp-content/uploads/2023/01/alerosa.pdf

http://www.sansagenceimmo.fr/wp-content/uploads/2023/01/lanelea.pdf

https://godayjob.com/2023/01/02/download-adobe-photoshop-2021-version-22-3-license-code-keygen-

with-registration-code-win-mac-x64-last-release-2022/

http://www.sweethomeslondon.com/?p=187787

https://zorinhomez.com/photoshop-cs6-with-license-code-2022/

https://www.alltagsunterstuetzung.at/advert/photoshop-download-for-win-7-32-bit-extra-quality-2/

https://kuchawi.com/photoshop-2020-cracked-win-mac-3264bit-latest-2022/

 $\underline{https://www.pinio.eu/wp-content/uploads//2023/01/baby-backgrounds-for-photoshop-free-download-better.pdf}$ 

https://openaidmap.com/photoshop-cc-3d-luts-download- hot /

https://5c59.com/photoshop-2021-version-22-download-free-incl-product-key-with-registration-code-for-windows-64-bits-updated-2023/

https://worldkokpar.com/adobe-photoshop-7-0-free-download-for-windows-7-exe-link/

 $\underline{https://teenmemorywall.com/adobe-photoshop-2021-version-22-4-download-serial-number-full-torren}\\ \underline{t-64-bits-2022/}$ 

https://tusnoticias.online/2023/01/02/adobe-photoshop-editing-download-portable/

 $\frac{https://www.inge-cultura.org/wp-content/uploads/2023/01/Photoshop-CC-2015-Version-17-Registration-Code-2023.pdf}{}$ 

https://turn-key.consulting/2023/01/01/photoshop-cs6-extended-trial-download-best/

https://aktivebg.com/wp-content/uploads/2023/01/Download-Free-Photoshop-6-EXCLUSIVE.pdf

https://www.iprofile.it/wp-content/uploads/2023/01/Adobe-Photoshop-70-Free-Download-Full-Version

-For-Windows-7-Filehippo-NEW.pdf

https://talentosvip.com/wp-content/uploads/2023/01/Adobe-Photoshop-2022-Version-2302-With-Licen

ce-Key-With-Licence-Key-3264bit-2022.pdf

https://www.sprutha.com/wp-content/uploads/2023/01/Photoshop\_2022\_Version\_231.pdf

http://orakprecast.net/55012.html

https://entrelink.hk/uncategorized/lightroom-and-photoshop-download-verified\_/

https://www.anewpentecost.com/where-to-download-textures-for-photoshop-upd/

 $\frac{https://www.castingventuno.it/wp-content/uploads/2023/01/Free-Photoshop-Cs3-Crack-Download-LINK.pdf$ 

 $\underline{http://jwbotanicals.com/wp\text{-}content/uploads/2023/01/Remove\text{-}Background\text{-}Photoshop\text{-}Extension\text{-}Free}\\ \underline{-Download\text{-}BETTER.pdf}$ 

Most of the current vulnerabilities in the Mac App Store for macOS can be exploited to run malware and complete system compromise: file installations, installed applications with superuser privileges, scripting, and script injection have all been demonstrated on macOS. Adobe's Photoshop users are not safe, however, and the security issues don't just pop up out of nowhere. Adobe Elements 8 is a comprehensive operation for simplifying photo editing and management tasks. The program is divided into five basic parts: Organizer, Slide Show, Album, Editor, and Web. The Organizer allows you to view, control, and find photos, and keep their metadata, so you can find and edit them easily. The Album lets you store collections of photos. It has a drag and drop interface, making it easy to organize and rearrange photos. The Editor allows you to view, tweak, and edit photo and video files, and is very powerful, flexible, and efficient. For example, you can crop and rotate, and create and adjust Levels, curves, and spot enhancements. You can also change the color, tone, and brightness of an image or video. Adjust color in various presets so you can spatially adjust and user this information during an image compositing session. The Web option in Elements lets you present imagery to your customers, either online or on your own website, or through the program's webbased Lightroom Web app. The quality of your website, or of your images on a website, is very important for your business. Your Web app gives you web-based management tools. Elements' builtin quality control and web management capabilities make it easy to keep track of your images.